#### **Globally-Consistent Risk Assessment**

**International Monetary Fund (IMF)**

Michal Andrle (WHD/NB) & Ben Hunt (RES/EM)

The views expressed herein are those of the author and should not be attributed to the International Monetary Fund, its Executive Board, or its management.

#### **WHAT we do…**

- Stochastic simulations with **big multi-country** models
- Applications:
	- **A. Analysis of alternative polices**
	- **B. Globally-consistent risk assessment**

# **Applications**

- **Fiscal rules in the euro area** [Andrle et al. 2015]
- **Cyclical fiscal rules with the ZLB** [IMF WEO, April 2020]

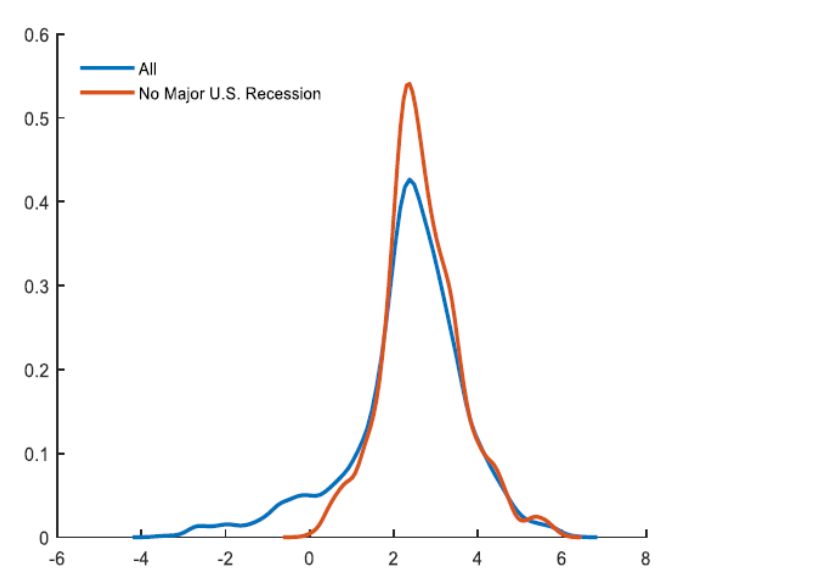

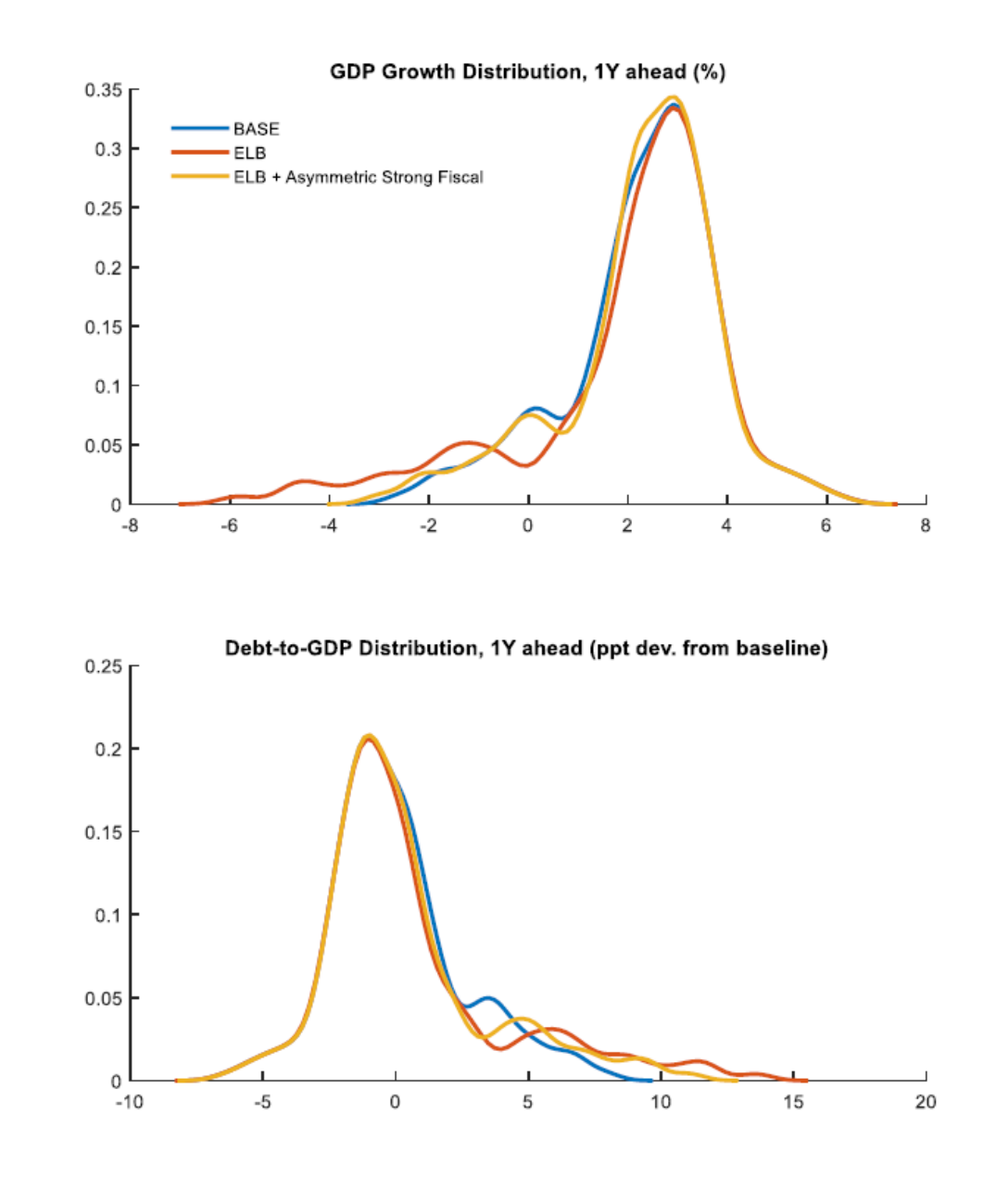

# **Applications**

• **Risk Assessment of Canada's Debt/GDP projection** [Canada's Article-IV, 2021]

• **Global Risk Assessment for the IMF WEO** [prob of recession, etc.]

Table 1: Probability of World GDP Growth of less than 2.5 Percent

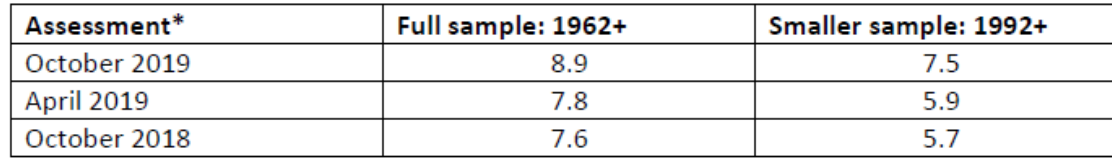

Note: \* pseudo real-time using the assumptions in this paper and vintage IMF WEO data

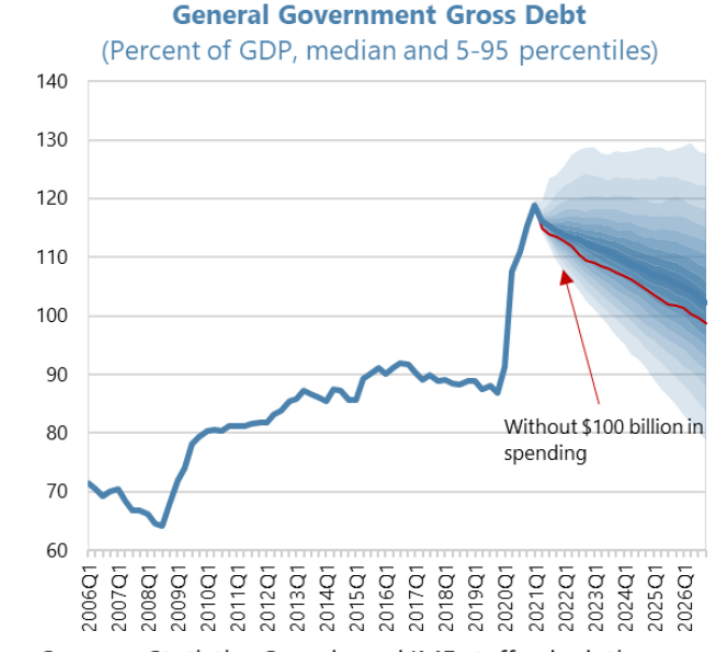

Sources: Statistics Canada and IMF staff calculations

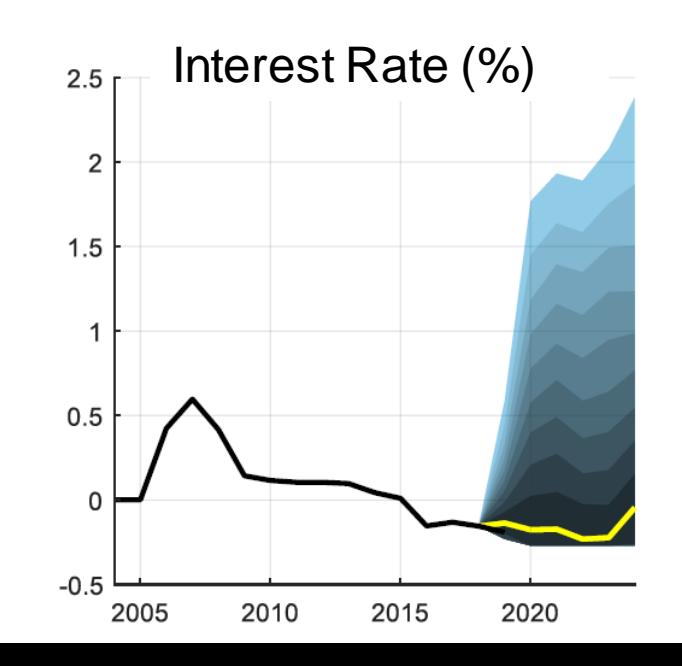

#### **WHY we do that...**

- Need a realistic risk assessment for the global economy's key macro variables [#countries x #variables]
- Very hard to do using non-structural or **non-parametric** models
- Wanted something "**agnostic**"
- Complements "Growth-at-Risk" analysis

## **What is the GOAL?**

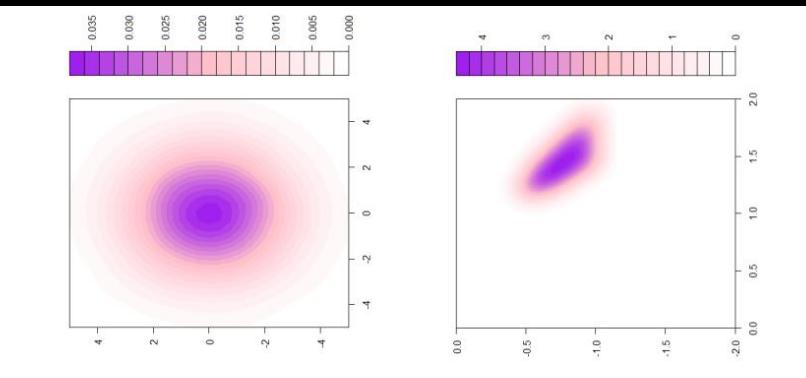

- **1. "Objective"**  realistic stochastic simulations with the model **The goal is to let the past and the model to challenge staffs' view.**
- **2. "Subjective" –** *extra information available*, condition on its distribution [distribution of an extra constraint] [Waggoner (1999) "**soft tunes**" + **System Priors** (Andrle at al) + integrate NTF models (Benes et al.)].

Baseline projection is always "judgmental" and conditioned on staffs' views. Place it within the predictive distribution.

> It's important not to fool oneself by "double" counting the risk by moving

# **Key steps**

- 1. Solution techniques & sampling speed
- 2. Shock Estimation
- 3. Drawing from the distribution of shocks

4. …

#### **Solution Techniques**

# **Solving Big Nonlinear Global Models**

• Used with IMF's GIMF, G20mod/FSGM, and GPM

#### • **Fully non-linear**

- A version of stack-time algorithm (nonlinear, ignores Jensen inequality)
- Stoch. simulations in parallel (20+ workers, when the IMF sleeps…)

#### • **"Path-linearized"**

• Linear combination of non-linear IRFs, with the ELB constraint

### **Path-Linearized Solution**

- Simulate IRFs for **R** shocks with **T** periods using the non-linear model in advance…
- Select **K** outcome variables of interest out of **N** model variables **N >> K**, from thousands to dozens…
- Create the "**cube**" a [K x T x R] matrix of the IRFS to represent the model

## **The "CUBE" – [K x T x R]**

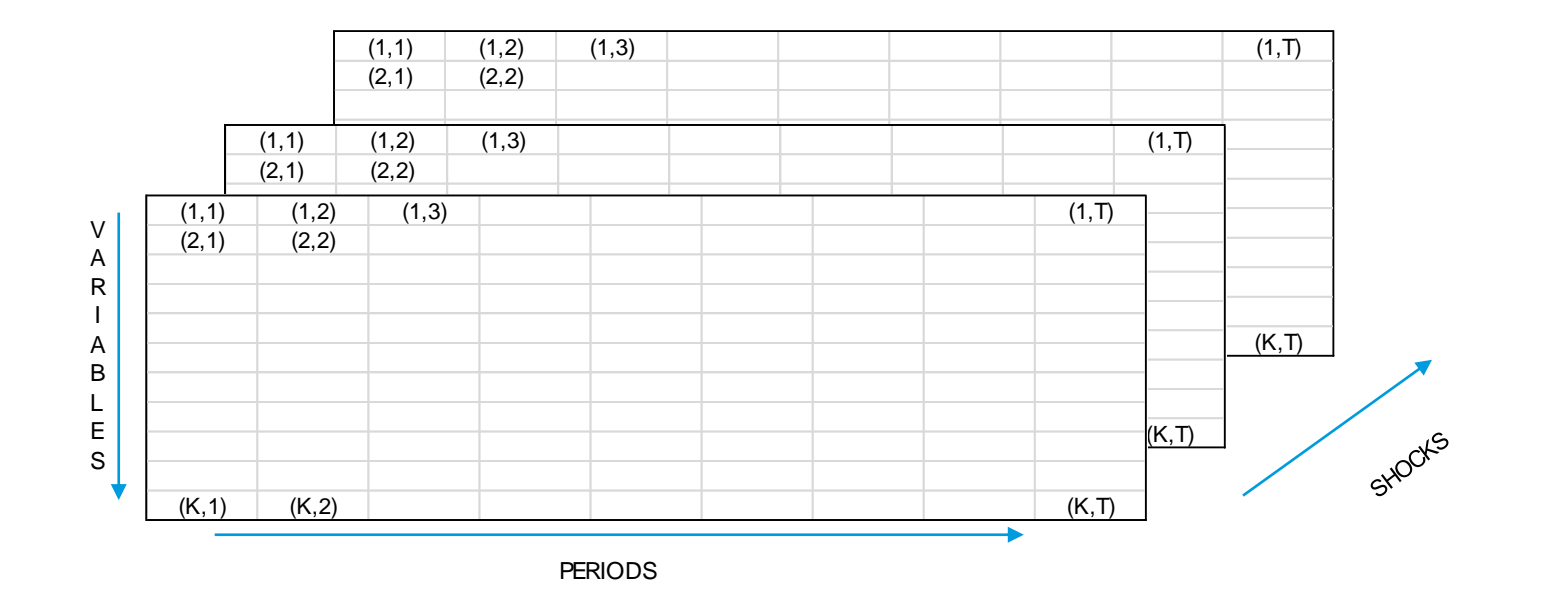

#### **Path-Linearized Solution (a)**

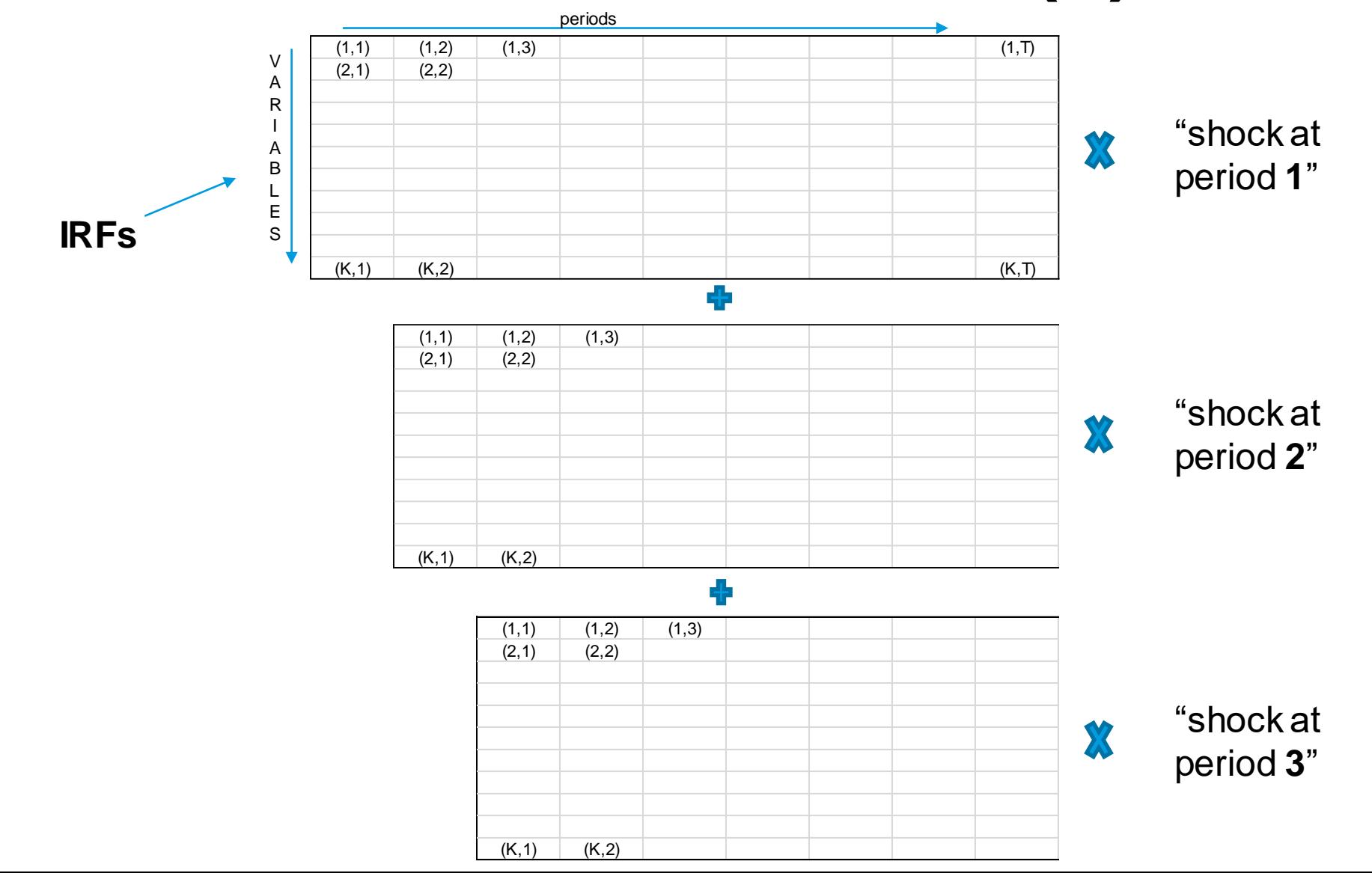

# **The Effective Lower Bound (ELB)\***

- The path-linearized simulation enforces the "ELB"
- **A "shocks" approach**
	- Designate a "scenario/shock" to deploy should the rates breach the ELB. Uses "multiplier" matrix. *Iterative, converges quickly*
	- Using the difference between a demand shock with and without the ELB using a fully nonlinear solution, or simply "policy shock", …
	- Can be used also with "anticipated" shocks [e.g. 2-year rolling…]

\* Works for **other constrained variables** too (e.g. if debt-to-GDP limit, trigger a negative govt consumption shock, etc…)

#### **Shock Estimation**

### **Shock Estimation**

- Process the data, **focus on a subset** of shocks  $(N = \text{\#countries} \times \text{shocks} + \text{global shocks})$
- **Invert** the [non]-linear model using the available data (feasible both linear and non-linear)
- **Distribution-free estimate**

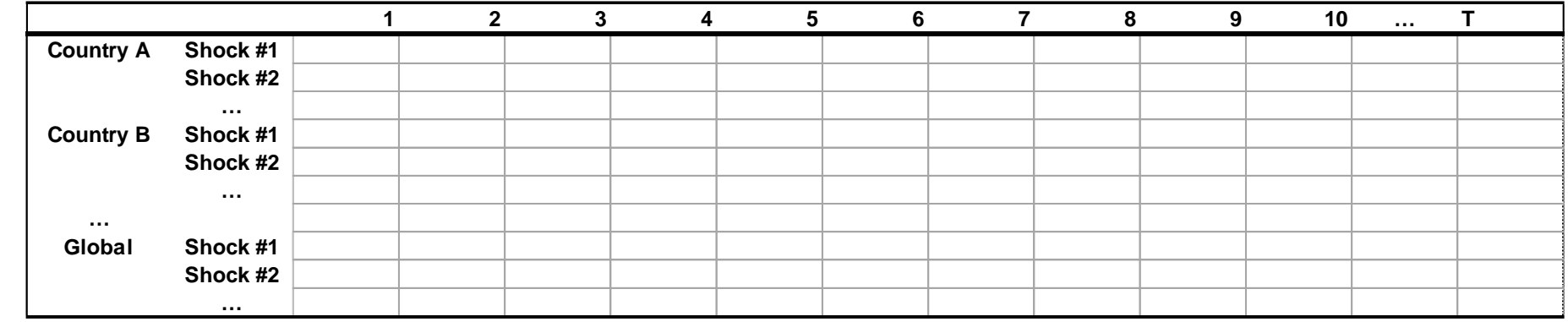

# **Sampling: "Bootstrap with Jitter"**

- Use the [N x T] shock matrix **E** to estimate the shock distribution and sample from it…
- Effectively a "**bootstrap with jitter**"
- Resampling columns + RANDN(0, **H**)

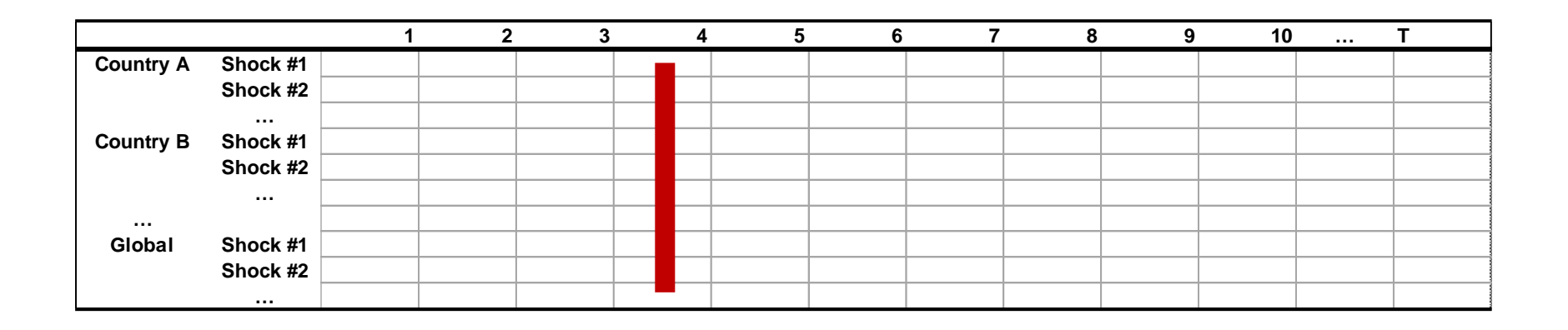

# **Why "Jitter"?**

- **G20mod/FSGM** is an annual model **T** can be small…
- Using a [N x T] shock matrix **E**, we estimate a **kernel-density** estimate (KDE), using a Gaussian kernel N(0, **H**) {H regularized bandwidth matrix}
- Sampling from the kernel-density distribution?
	- 1. With a probability **p**, pick a data point **X** (a col vector from E[:,i])
	- 2. Add a draw from N(0,H) "kernel" to **X**

# **Sampling – Blocks & Weights**

Shocks organization after identification

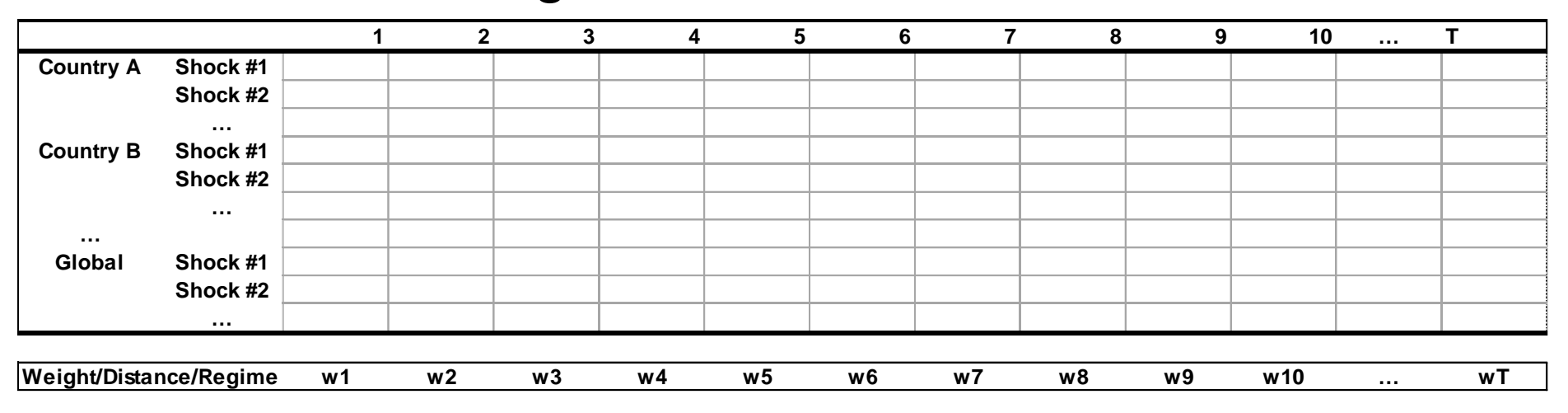

# **Sampling – Blocks**

Shocks organization after identification

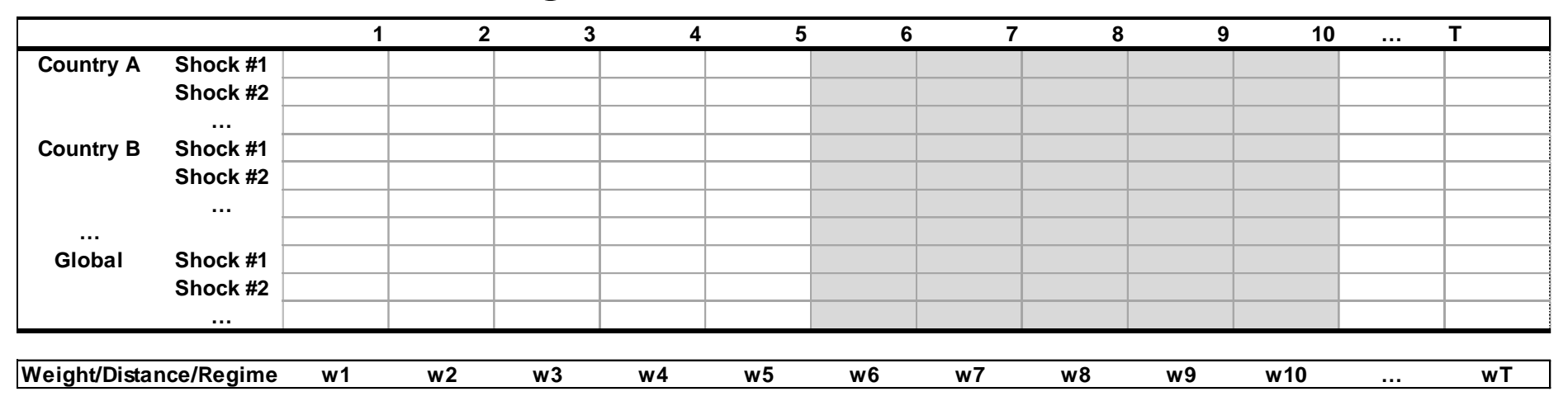

World Economic Outlook (WEO) horizon is 5 Years **Blocks to reflect time-dependence among shocks** 

# **Sampling – Weights**

Shocks organization after identification

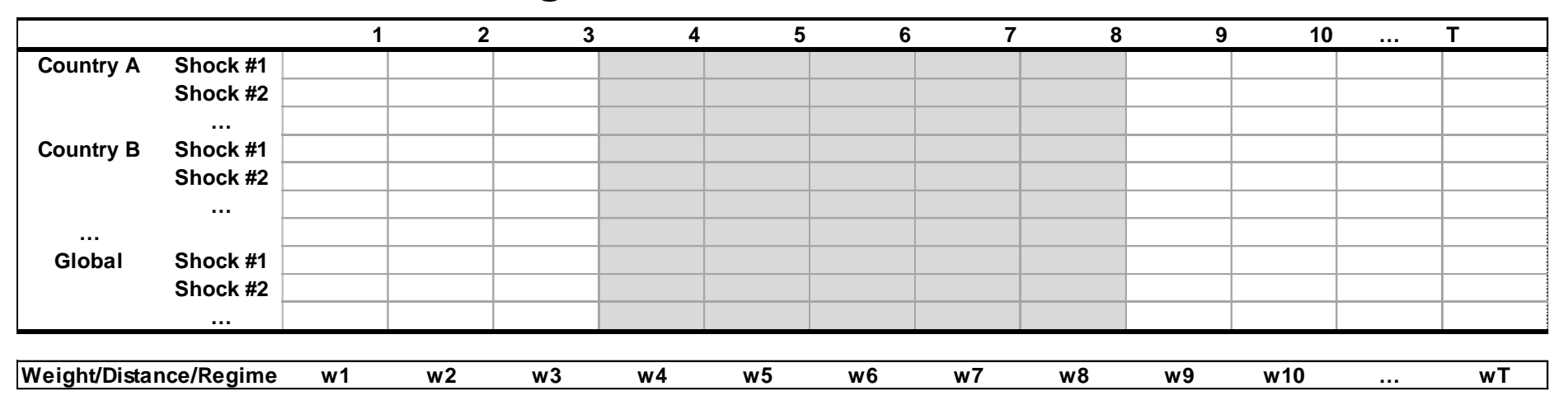

# **Sampling – Weights**

Shocks organization after identification

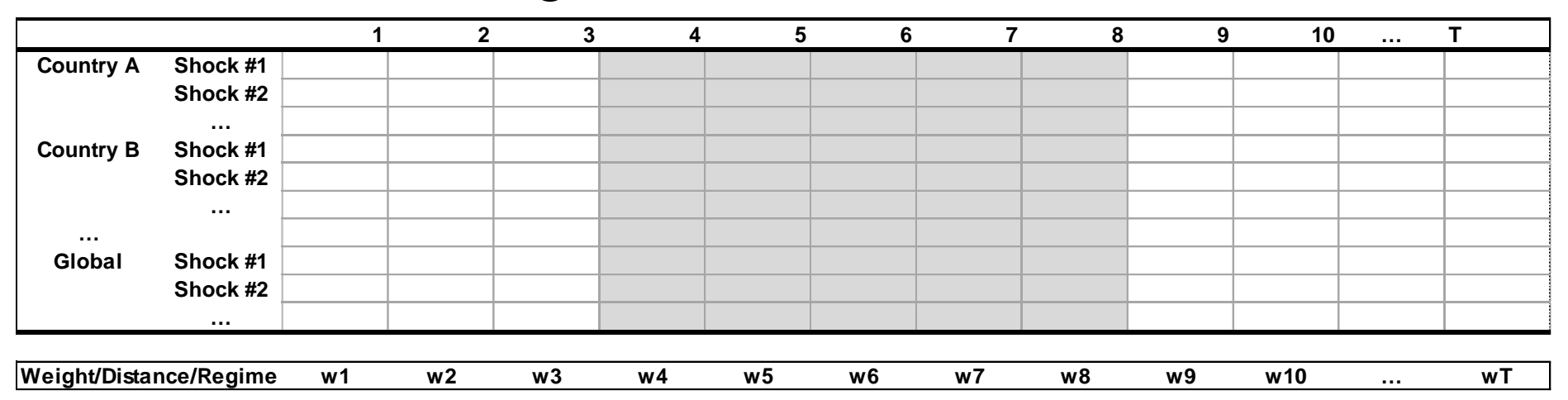

Each period is be assigned its "**weight**", reflecting the probability of being drawn

# **Weights**

- We use weights to select sample size, "kill" time periods, pick regimes, and **reflect the current state of the global economy**
- Most commonly:
	- **a) Uniform weights** for "unconditional distributions"
	- **b) State-dependent weights –** forecast risk assessment

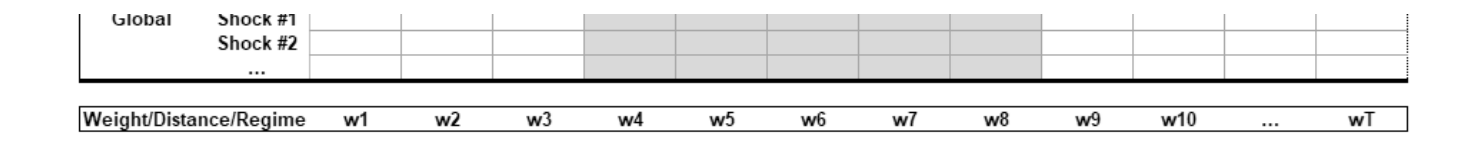

## **State-Dependent Weights**

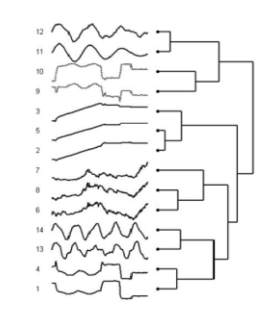

- Weights reflect the **similarity** between the current state of the economy, **X**, and each previous period… ~ "*nearest neighbors*"
- X can be **univariate** [y(t)] or **multi-variate** [y(t), y(t-1)]

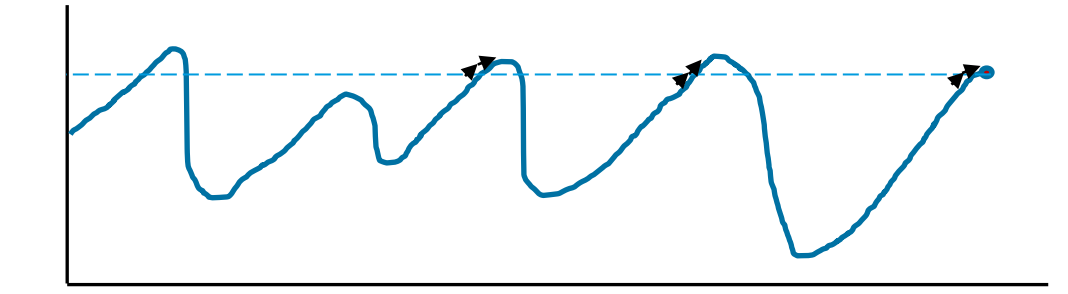

- Similarity/distance metrics:
	- **Cosine** similarity, Euclidian, shape-based similarity measures

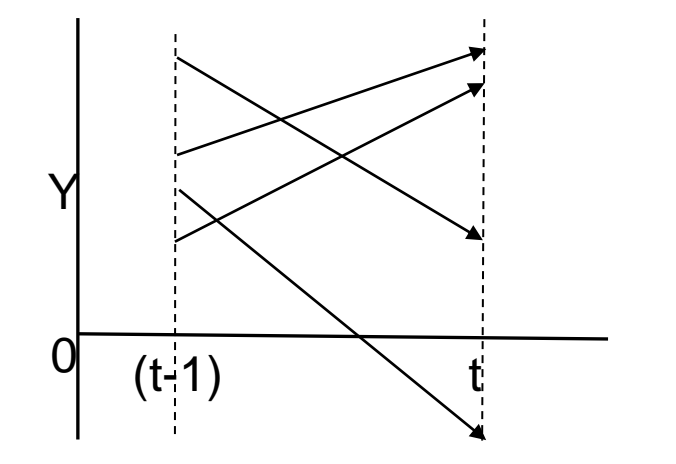

### **Models in a Spreadsheet…?**

- Most of the linear computations mentioned above have been also implemented in a standalone **MS Excel sheet** for technical assistance (TA) purposes
- Simulates models, "flips" endogenous and exogenous variables, provides shock decompositions, runs stochastic simulations, …
- And more…

### **Models in a Spreadsheet…?**

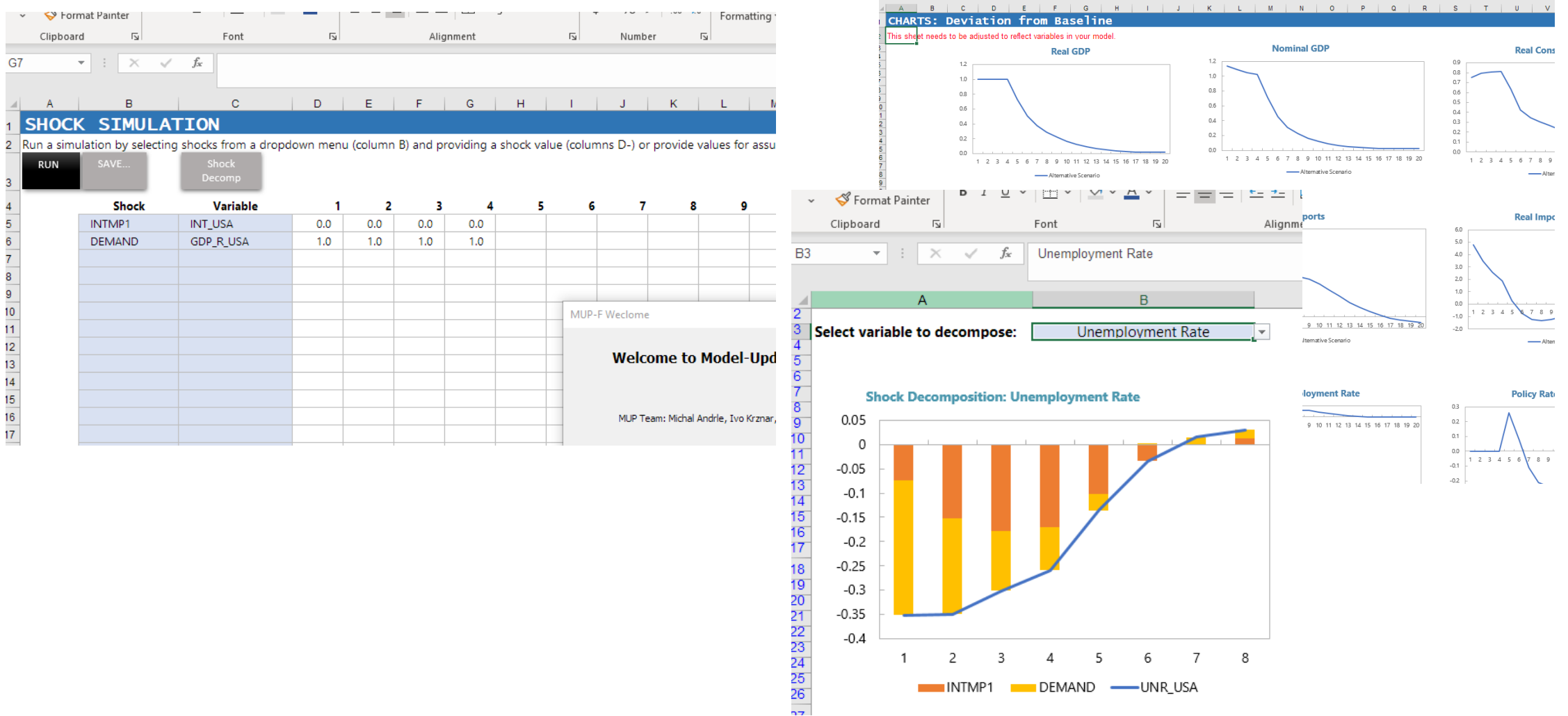

 $-0.05$  $-0.1$  $-0.15$  $-0.2$  $-0.25$  $-0.3$  $-0.35$  $-0.4$ 8 -2 3 4 -5 6 -7 INTMP1 DEMAND - UNR USA

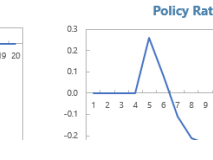

#### **Extensions:**

- Improved shock estimation [faster, regularized]
- Improved sampling
- Estimating the "hidden tail" for climate change applications

## **Problems:**

- **Household's and firms SHOULD KNOW about the crosscorrelation patterns in the shocks, regimes, or weights**
- **Shocks are not "structural"…**

#### **THANK YOU**

Contact Info:

mandrle@imf.org